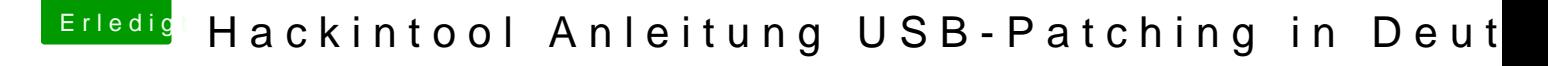

Beitrag von cobanramo vom 26. April 2020, 11:21

## [bobped](https://www.hackintosh-forum.de/user/54609-bobpedro/)ro

Kannst du mal von deinem Bios mit USB Einstellungen ne Bild zeigen? Hab grad den faden verloren, versuchst du vielleicht im Bios deine USB3 zu Wenn dem so ist, ist das falsch, deine unerwünschten USB3 Port's kan verschwinden lassen.

Gruss Coban